# STEPS TO APPLYING AND COMPLETING YOUR FINANCIAL AID APPLICATION

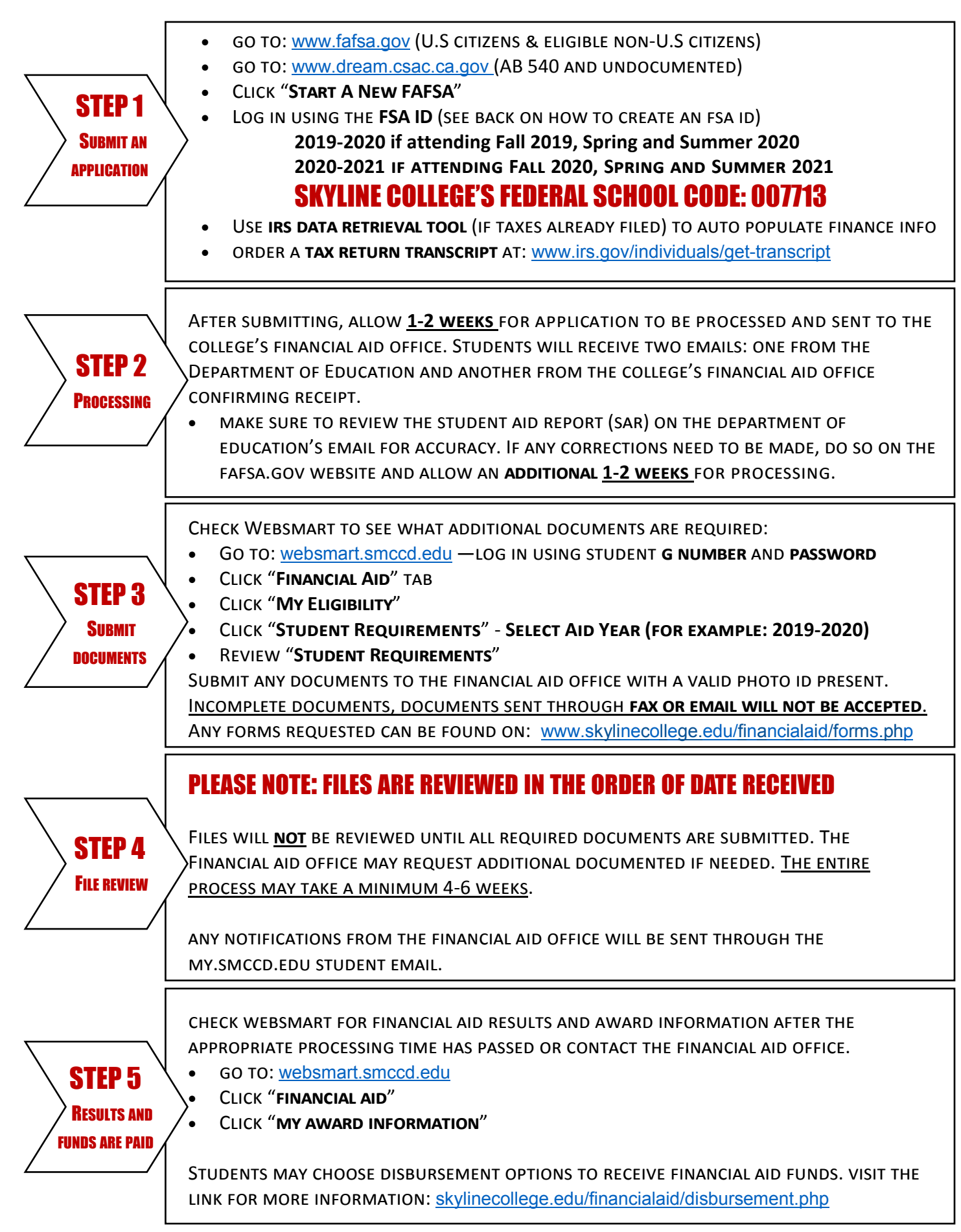

## OFFICE POLICY – VALID PHOTO IDENTIFICATION

**Students must present a valid picture I.D.** when asking questions and submitting documentation to the financial aid office. documents via fax or e-mail will **not be accepted**.

To submit financial aid documents, bring **in-person** or **mail** to:

- **Skyline College—ATTN: Financial Aid Office, 3300 College Drive, San Bruno, California 94066**
- If mailing documents, you must include a legible copy of a valid picture I.D.
- Include name and G-Number on all documents

### SATISFACTORY ACADEMIC PROCRESS (SAP)

To continue receiving financial aid, students must maintain a **cumulative pace rate of 67% and a cumulative gpa of 2.0**. if sap is not met, students may appeal their financial aid by completing the following steps:

- Complete the appeal form
- Schedule an appointment to meet with a counselor and update student education plan
- Complete an online sap counseling session

### DISBURSEMENT OPTIONS

 Smcccd has partnered with bank mobile disbursements to make receiving yourfinancial aid refund simple, fast and easy. Please visit skylinecollege.edu/financialaid/disbursement.php for more information.

#### FINANCIAL AID APPLICATION LAB WORKSHOPS

Need additional help completing your financial aid application? Attend one of our weekly labs:

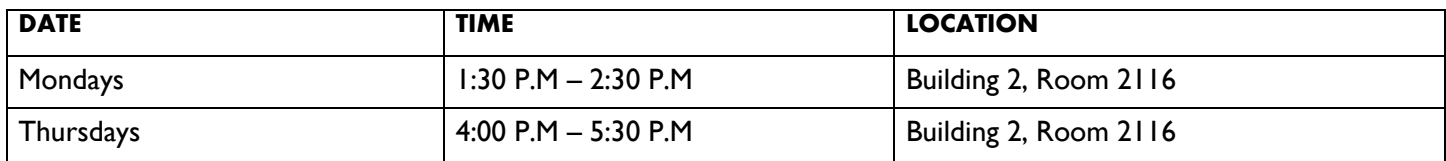

*\*Workshop times and location are subject to change. See the financial aid web page or visit the financial aid office for any changes.*

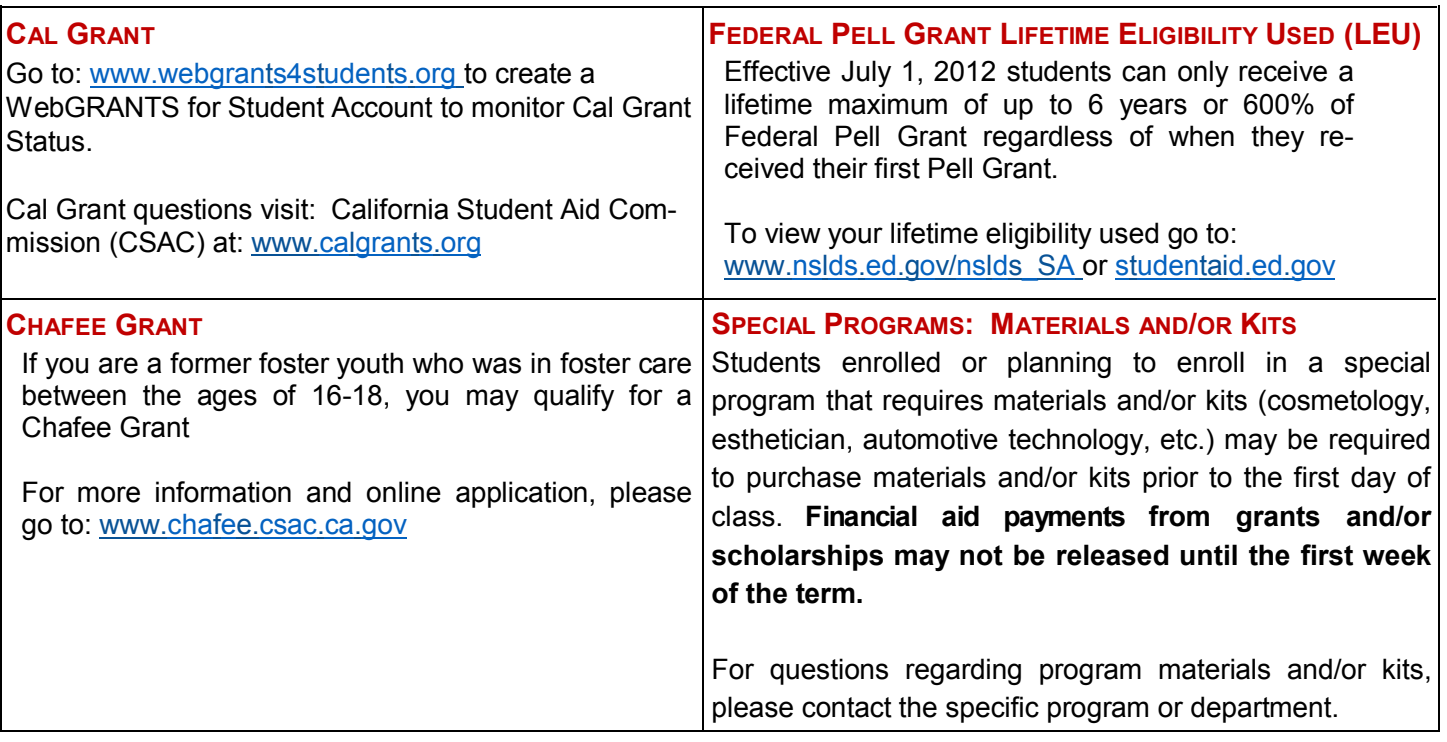